# **RC- фильтры**

Цель работы: изучение свойств RC-фильтров низких и высоких частот, а также смешанных полосовых фильтров в электрических цепях.

#### **Теоретическая часть**

Фильтры предназначены для:

- выделения необходимой полосы частот электрических сигналов в усилителях, радиоприемных и радиопередающих устройствах, системах передачи информации с частотным разделением каналов, специальной радиоизмерительной аппаратуре и т.д.;

- подавление индустриальных шумов и помех;

- корректирование частотных характеристик различных электронных устройств.

К основным электрическим характеристикам фильтров относятся:

- амплитудно-частотная характеристика коэффициента передачи

$$
K(f) = \frac{U_{\text{max}}}{U_{\text{ax}}}
$$

где *Uвых*- напряжение на выходе фильтра; *Uвх* - напряжение на его входе;

- фазочастотная характеристика коэффициента передач *φ(f)*;

- частотные характеристики входного и выходного сопротивлений;

- частотные характеристики входного *Zвх (f)* и выходного *Zвых (f)* характеристических сопротивлений;

- частотная характеристика коэффициента затухания

$$
b(f) = 20 \lg \frac{1}{K(f)} \left( \frac{1}{\text{(AB)}} \right)
$$

- частота среза *fc* (частота среза – это частота, на которой происходит спад амплитуды выходного сигнала до значения равного 0,7 от входного. Например, если при частоте входного сигнала 1 кГц амплитудой 1 вольт на выходе фильтра амплитуда входного сигнала уменьшается до 0,7 вольта, то частота 1 кГц является частотой среза данного фильтра).

**АЧХ** фильтра показывает, как изменяется уровень амплитуду сигнала, проходящего через этот фильтр в зависимости от частоты сигнала. Т.е., на одной частоте входящего на фильтр сигнала уровень амплитуды такой-же, как и на выходе, а для другой частоты, фильтр, оказывая сопротивление сигналу, ослабляет амплитуду входящего сигнала.

**Крутизна частотной характеристики фильтра** – это показатель того, на сколько резко изменяется амплитуда входного сигнала на выходе при изменении его частоты. Чем быстрее происходит спад АЧХ тем лучше.

В зависимости от полосы пропускания электрические фильтры разделяются на следующие типы:

1. фильтры нижних частот (ФНЧ), пропускающие электрические сигналы с частотами от 0 до частоты среза *fc*;

2. фильтры верхних частот (ФВЧ), пропускающие электрические сигналы от частоты среза  $f_c$  до ∞;

3. резонансные фильтры, пропускающие электрические сигналы в полосе частот *2Δf* около резонансной частоты *fо*;

4. полосовые фильтры, пропускающие электрические сигналы в полосе частот  $f_1$  от до  $f_2$ ; 5. заграждающие фильтры, не пропускающие электрические сигналы в полосе частот от  $f_1$ до *f2*.

Избирательность электрического фильтра, определяемая характеристикой коэффициента затухания, и частотная зависимость характеристического сопротивления фильтра являются важнейшими электрическими характеристиками фильтров. Чем больше крутизна скатов характеристики коэффициента затухания, больше затухание в полосе непропускания, меньше и равномернее затухание в полосе пропускания, тем лучше фильтр. При несогласовании характеристического и нагрузочного сопротивлений ухудшается характеристика коэффициента затухания фильтра. Обычно стремятся к тому, чтобы характеристическое сопротивление фильтра в полосе пропускания обладал необходимым постоянством. В этом случае при нагрузке фильтра на активное сопротивление, входное сопротивление фильтра будет также наиболее постоянным, что позволяет обеспечить режим наилучшего согласования и работы фильтра.

Рассмотрим некоторые разновидности пассивных RC-фильтров.

### *Пассивные RC-фильтры.*

a. RC-фильтры нижних частот (рис.1 а,б).

Частотная и фазовая характеристики ФНЧ определяются по формулам:

$$
K = \frac{1}{\sqrt{1 + (\omega RC)^2}}
$$
 (1)

$$
\varphi = \arctg \omega RC \tag{2}
$$

b. RC-фильтры верхних частот (рис.1 в,г).

Частотная и фазовая характеристики ФВЧ определяются по формулам:

$$
K = \frac{1}{\sqrt{1 + \left(\frac{1}{\omega RC}\right)^2}}
$$
(3)  

$$
\varphi = \arctg \frac{1}{\omega RC}
$$
(4)

c. Полосовой RC-фильтр (рис.1 д) состоит из одного звена ФВЧ и одного звена ФНЧ, включенных последовательно.

d. Заграждающий RC-фильтр (рис.1 е) состоит из одного звена ФНЧ и одного звена ФВЧ, включенных параллельно.

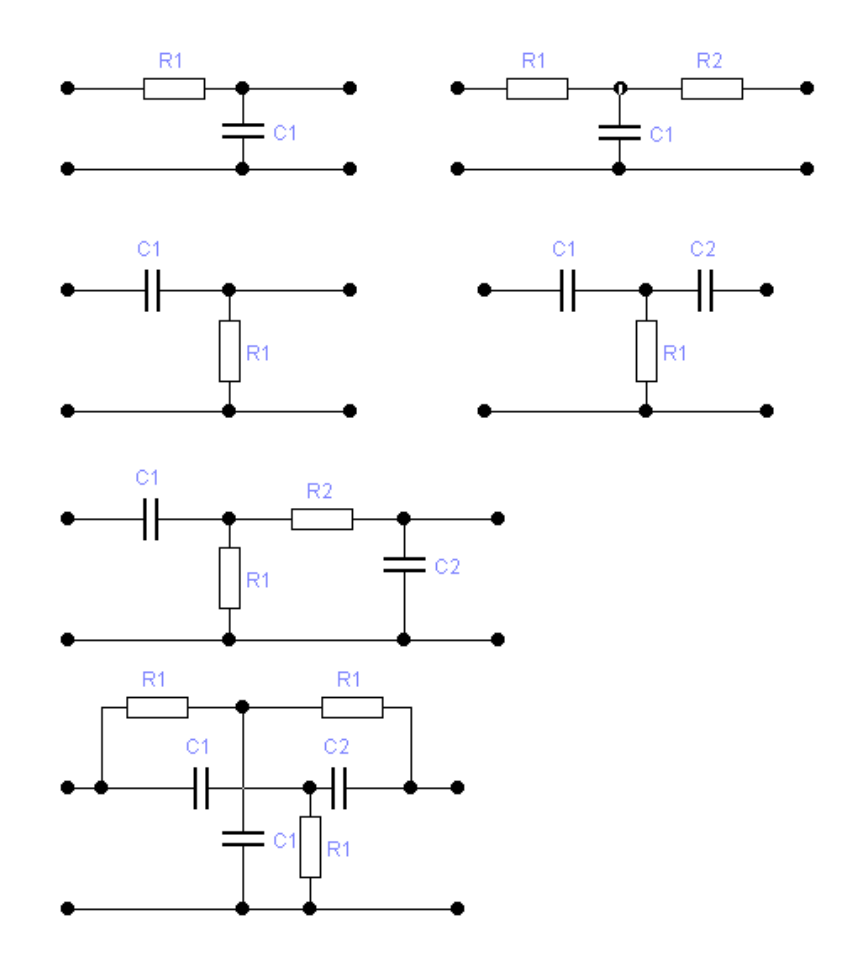

Рис. 1. Пассивные RC-фильтры.

Преимуществами пассивных RC-фильтров являются небольшие габариты, простота изготовления и регулировки, малая чувствительность к посторонним магнитным полям и возможность изготовления фильтров, работающих на очень низких частотах. Недостаток этих фильтров – малая крутизна спада характеристики коэффициента затухания. С разработкой интегральных операционных усилителей появилось новое направление проектирования активных фильтров на базе операционных усилителей (ОУ). В активных фильтрах применяются резисторы, конденсаторы и усилители (активные компоненты). В дальнейшем активные фильтры почти полностью заменили пассивные. Сейчас пассивные фильтры применяются только на высоких частотах (выше 1 МГц), за пределами частотного диапазона большинства ОУ широкого применения. Но даже во многих высокочастотных устройствах, например, в радиопередатчиках и приемниках, традиционные пассивные RC-фильтры заменяют кварцевыми фильтрами и фильтрами на поверхностных акустических волнах. II. Активные RC-фильтры. В данной лабораторной работе не рассматриваются активные RC-фильтры.

Благодаря тому, что импеданс конденсатора, равный  $Zc = -j/\omega C$ , зависит от частоты, с помощью конденсаторов и резисторов можно строить частотно-зависимые делители напряжения, которые будут пропускать только сигналы нужной частоты, а все остальные подавлять. Далее рассмотрим функциональные особенности фильтров высоких и низких частот.

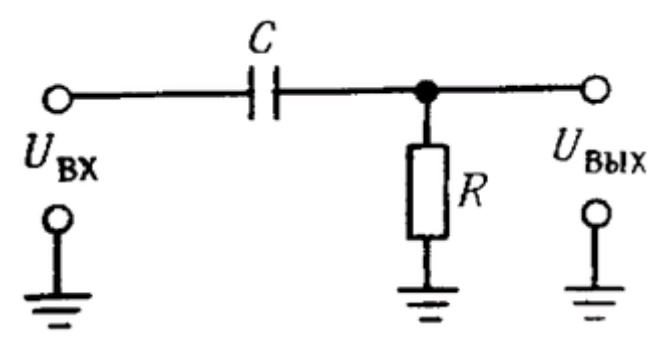

Рис. 2. Фильтр высоких частот.

### Фильтры высоких частот.

На рис. 2 показан делитель напряжения, состоящий из конденсатора и резистора. Согласно закону Ома для комплексных величин,

$$
I = U_{px}/Z_{no,n} = U_{px}/R - (j/ωC) = U_{px}[R + j/ωC)]/R2 + 1/ω2C2.
$$
\n(Окончательный результат получек после умножения числителья и знаменателя на комплексное число, сопряженное знаменателю.) Итак, направжение на резисторе R равно  
\n
$$
U_{bbx} = IZ_R = IR = U_{px}[R + (j/ωC)R]/R2 + 1/ω2C2.
$$
\n(6)

Чаще всего нас интересует не фаза, а амплитуда UBbIx:  $U_{\text{BbIX}} = (U_{\text{BbIX}} U_{\text{BbIX}})^{1/2} = U_{\text{BX}} R / [R^2 + (1/\omega^2 C^2)]^{1/2}.$  $(7)$ 

Сравните полученный результат с выражением для резистивного делителя:  $U_{B\text{BLX}} = U_{B\text{X}}R_1/(R_1 + R_2).$  $(8)$ 

Векторное представление импеданса RC - цепи (рис. 3) показано на рис. 4.

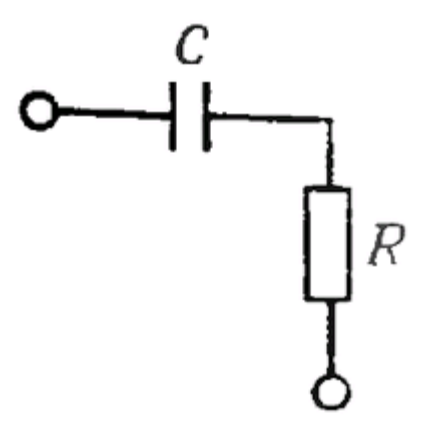

Рис. 3.

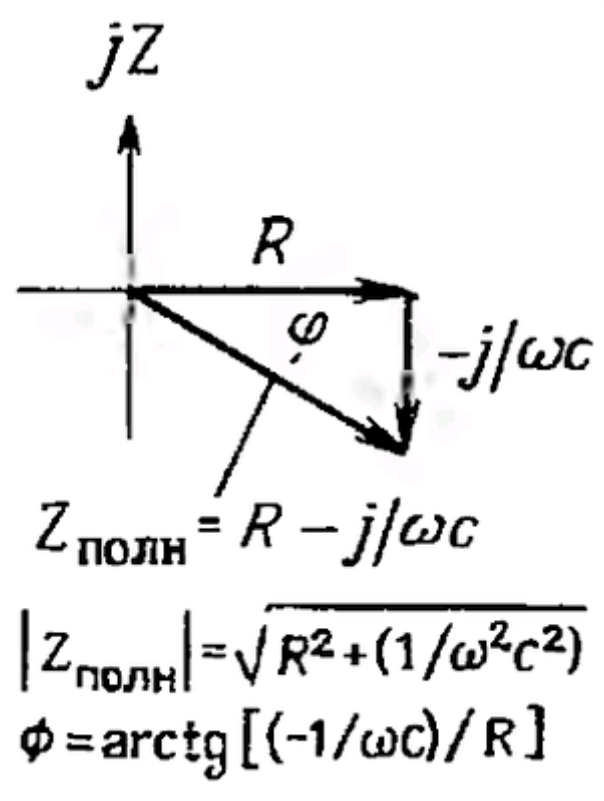

Рис. 4.

Итак, если не принимать во внимание сдвиг фаз, а рассматривать только модули комплексных амплитуд, то «отклик» схемы будет определяться следующим образом:  $U_{\text{BMI}} = U_{\text{BX}}R/[\text{R}^2 + (1/\omega^2 \text{C}^2)]^{1/2} = U_{\text{BX}}2\pi f \text{RC}/[1 + (2\pi f \text{RC})]^{1/2}.$  (9) График этой зависимости представлен на рис. 5. Такой же результат мы бы получили, если бы определили отношение модулей импедансов как и в примере перед этим упражнением; числитель представляет собой модуль импеданса нижнего плеча делителя R, а знаменатель - модуль импеданса последовательного соединения R и С.

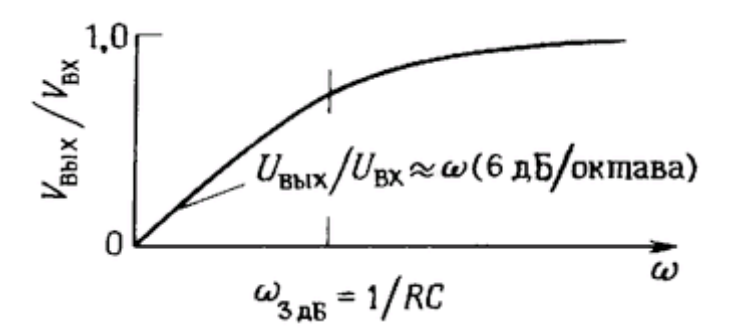

Рис. 5. Частотная характеристика фильтра высоких частот.

Видно, что на высоких частотах выходное напряжение приблизительно равно входному  $(\omega > 1/RC)$ , а на низких частотах выходное напряжение уменьшается до нуля. Мы пришли к важному результату, запомните его. Подобная схема, по понятным причинам, называется фильтром высоких частот. На практике ее используют очень широко. Например, в осциллографе предусмотрена возможность связи по переменному току между исследуемой схемой и входом осциллографа. Эта связь обеспечивается с помощью фильтра высоких частот, имеющего перегиб характеристики в области 10 Гц (связь по переменному току используют для того, чтобы рассмотреть небольшой сигнал на фоне

большого напряжения постоянного тока). Инженеры часто пользуются понятием «точки излома» -3 дБ для фильтра (или любой другой схемы, которая ведет себя как фильтр)! В случае простого RC - фильтра высоких частот точка излома -3 дБ определяется выражением:

 $f_{3\pi 6} = 1/2\pi RC$ .

Обратите внимание, что конденсатор не пропускает ток ( $f = 0$ ). Самый распространенный пример использования конденсатора - это использование его в качестве блокирующего конденсатора постоянного тока. Если возникает необходимость обеспечить связь между усилителями, то почти всегда прибегают к помощи конденсатора. Например, у любого усилителя звуковой частоты высокого класса все входы имеют емкостную связь, так как заранее не известно, какой уровень постоянного тока будут иметь входные сигналы. Для обеспечения связи необходимо подобрать R и C таким образом, чтобы все нужные частоты (в данном случае 20 Гц - 20 кГц) поступали на вход без потерь (без деления на входе).

### Фильтры низких частот.

Если поменять местами R и C (рис. 6), то фильтр будет вести себя противоположным образом в отношении частоты.

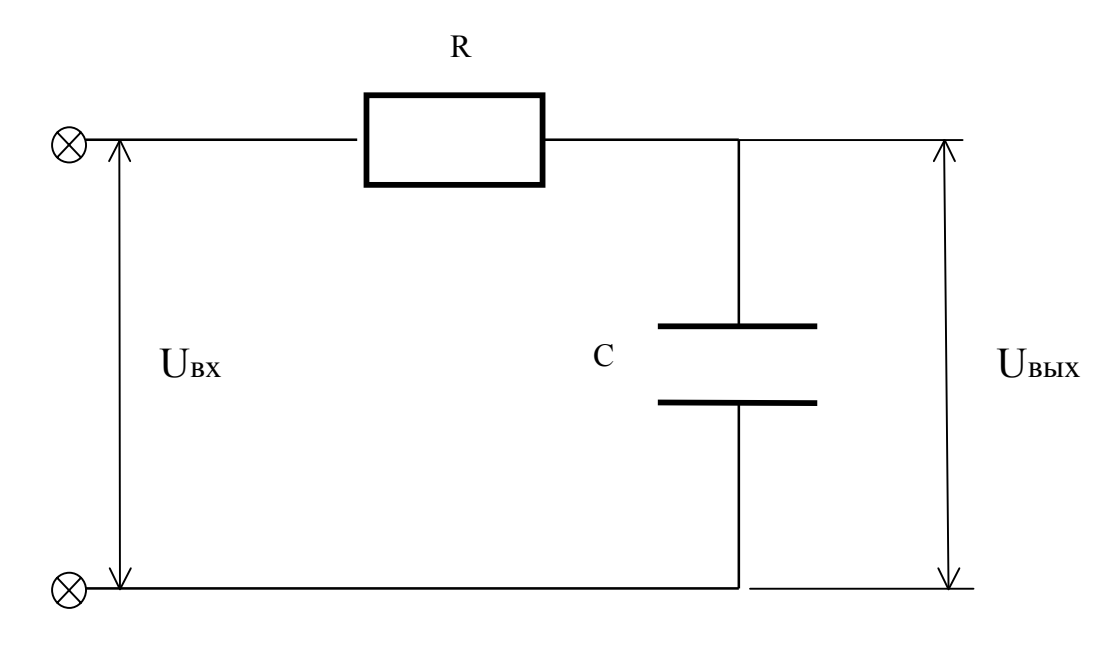

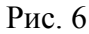

Можно показать, что  $U_{\text{max}} = [1/1 + \omega^2 R^2 C^2]^{1/2} U_{\text{ax}}$ . График этой зависимости представлен на рис. 7. Такой фильтр называют фильтром низких частот. Точка -3 дБ на характеристике фильтра находится на частоте  $f = 1/2\pi RC$ . Фильтры низких частот находят очень широкое применение. Например, их используют для устранения влияния близлежащих радио - и телевизионных станций (550 кГц - 800 МГц), на работу усилителей звуковых частот и других чувствительных электронных приборов.

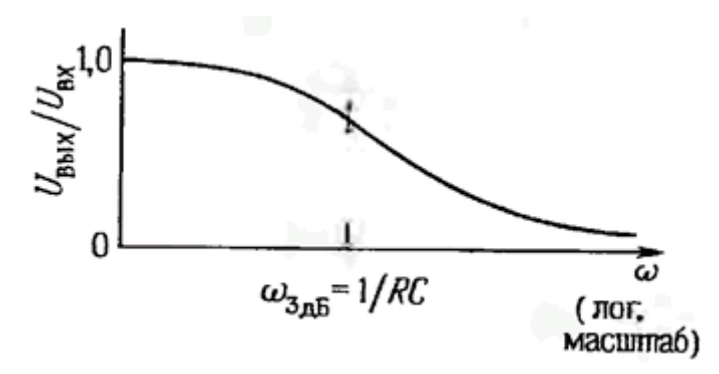

Рис. 7. Частотная характеристика фильтра низких частот.

Выход фильтра низких частот можно рассматривать в качестве самостоятельного источника сигналов. При использовании идеального источника напряжения переменного тока (с нулевым импедансом) фильтр со стороны выхода низких частот имеет сопротивление R (при расчетах полных сопротивлений идеальный источник сигналов можно заменить коротким замыканием, т.е. его нулевым импедансом для малого сигнала). В выходном импедансе фильтра преобладает емкостная составляющая и на высоких частотах он становится равным нулю. Для входного сигнала фильтр представляет собой нагрузку, состоящую на низких частотах из сопротивления R и сопротивления нагрузки, а на высоких частотах - нагрузку, равную просто сопротивлению R.

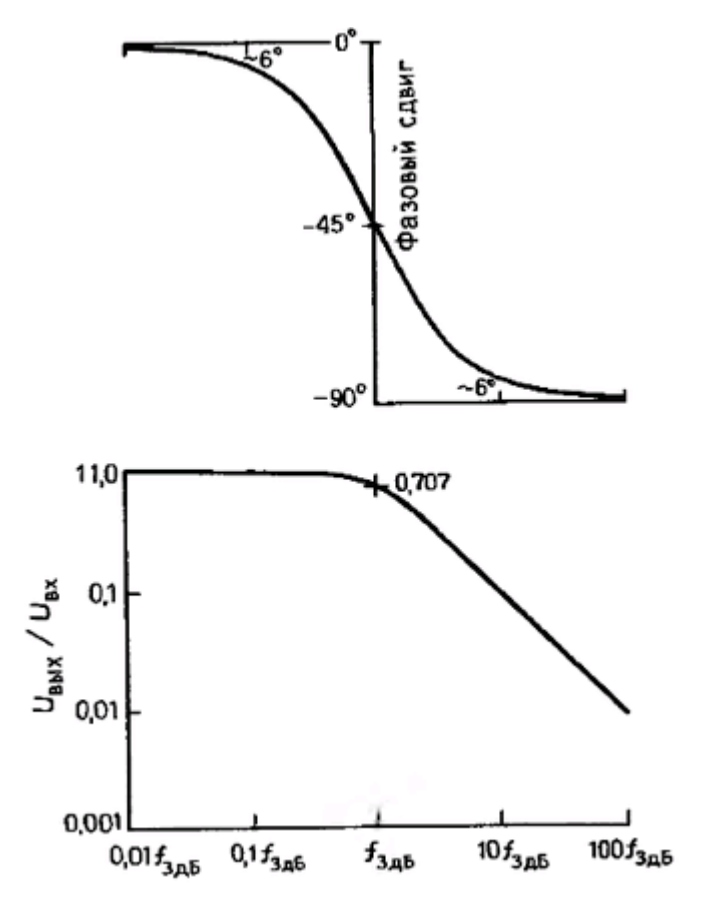

Рис. 8. Фазочастотная и амплитудно-частотная характеристики фильтра низких частот, изображенные в логарифмическом масштабе.

В точке 3 дБ фазовый сдвиг составляет 45° и в пределах декады изменения частоты лежит в пределах 6° от асимптотического значения.

На рис. 8 изображена также частотная характеристика фильтра низких частот, но в более общепринятом виде-для вертикальной и горизонтальной осей использован логарифмический масштаб. Можно считать, что по вертикальной оси откладываются децибелы, а по горизонтальной - октавы (или декады). На таком графике равные расстояния соответствуют равным отношениям величин. В виде графика изображен также фазовый сдвиг, при этом для вертикальной оси (градусы) использован линейный масштаб, а для оси частот-логарифмический. Такой график удобен для анализа частотной характеристики даже в случае значительной аттенюации. Отметим, что при значительной аттенюации изображенная на графике кривая вырождается в прямую линию с наклоном - 20 дБ/декада (инженеры предпочитают выражение « -6 дБ/октава»). Отметим также, что фазовый сдвиг плавно изменяется от 0° (на частотах ниже точки перегиба) до 90° (на частотах существенно выше точки перегиба), а в точке -3 дБ составляет 45°. Практическое правило для односекционных RС - фильтров говорит о том. что фазовый сдвиг составляет  $\approx$ 6° от асимптот в точках 0.1 $f_{3\pi}$ ы 10 $f_{3\pi}$ Б.

**Частотные характеристики дифференцирующих и интегрирующих RС - цепей.** Схема дифференцирующей RС - цепи, которую мы рассмотрели, имеет такой же вид, как и схема фильтра высоких частот, приведенная в настоящем разделе. Чем же считать такую схему, зависит от того, что вас больше интересует: преобразование сигналов во времени или частотная характеристика. Полученное ранее временное условие правильной работы схемы (Uвых « Uвх) можно сформулировать иначе, применительно к частотной характеристике: для того чтобы выходной сигнал был небольшим по сравнению с входным, частота должна быть значительно ниже, чем в точке -3 дБ. В этом легко убедиться. Допустим, что входной сигнал равен  $U_{\text{ax}} = \text{sin}$  Воспользуемся уравнением, которое мы получили ранее для выхода дифференциатора:

 $U_{\text{bx}} = RC \text{ d/dt} \text{ sin}\omega t = \omega RC \text{cos}\omega t.$ 

Отсюда  $U_{\text{BbX}} \ll U_{\text{RX}}$ , если  $\omega RC \ll 1$ , т.е. RC « 1/ $\omega$ . Если входной сигнал содержит некоторый диапазон частот, то условие должно выполняться для самых высоких частот входного диапазона.

Схема интегрирующей RC - цепи имеет такой же вид, как и схема фильтра низких частот: аналогично в хорошем интеграторе самые низкие частоты входного сигнала должны существенно превышать частоту в точке -ЗдБ.

### **Экспериментальная часть**

#### 1.Описание установки

В состав экспериментальной установки для изучения электрических RC фильтров (рис. 9) входят: 1-цифровой генератор сигналов; 2 – RC – фильтр; 3 – двухлучевой осциллограф.

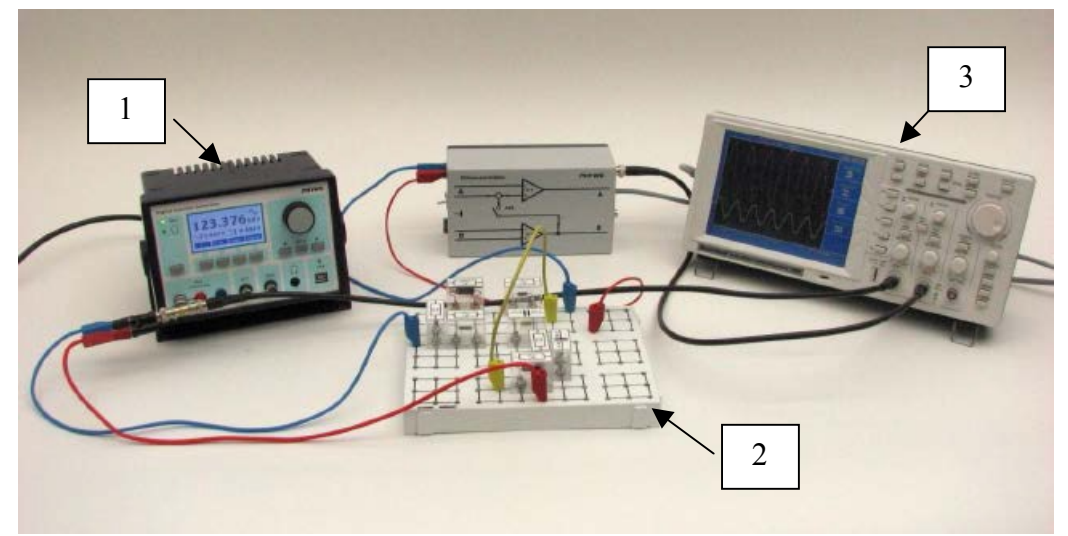

Рис. 9. Схема экспериментальной установки для исследования характеристик RC – фильтров.

# *Описание приборов и порядок работы с ними*

*Цифровой генератор* сигналов является источником переменного напряжения, подаваемого на вход колебательного контура. Внешний вид передней панели генератора представлен на рис.10, где: 1-дисплей; 2- кнопки меню для дисплея; 3- навигационная клавиатура; 4-USB порта; 5 – выход на наушники; 6-выход синхронизации; 7 - выход; 8 – усилитель выхода; 9 – кнопка режима выхода.

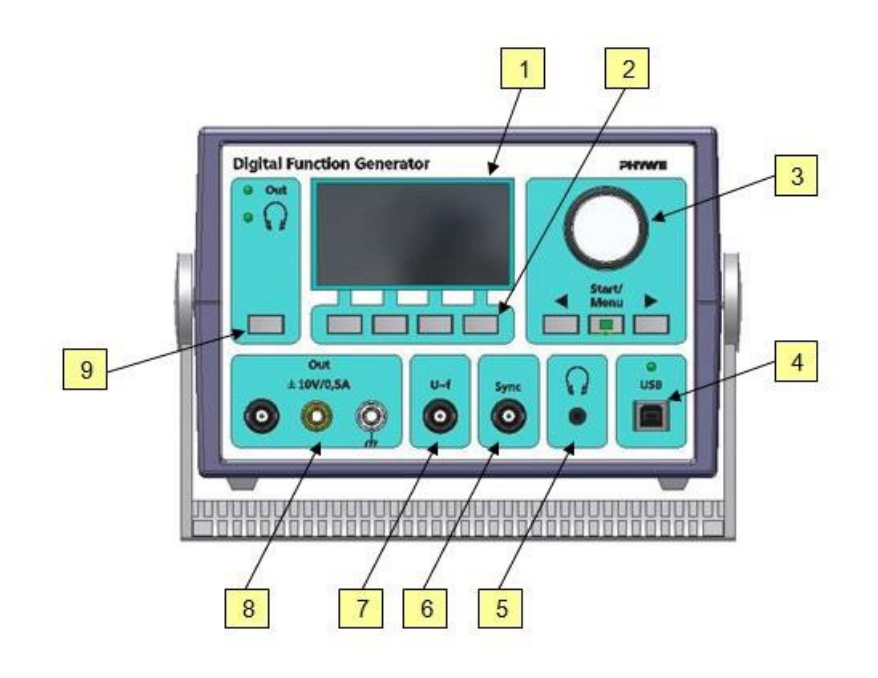

Рис. 10.

Внешний вид дисплея генератора

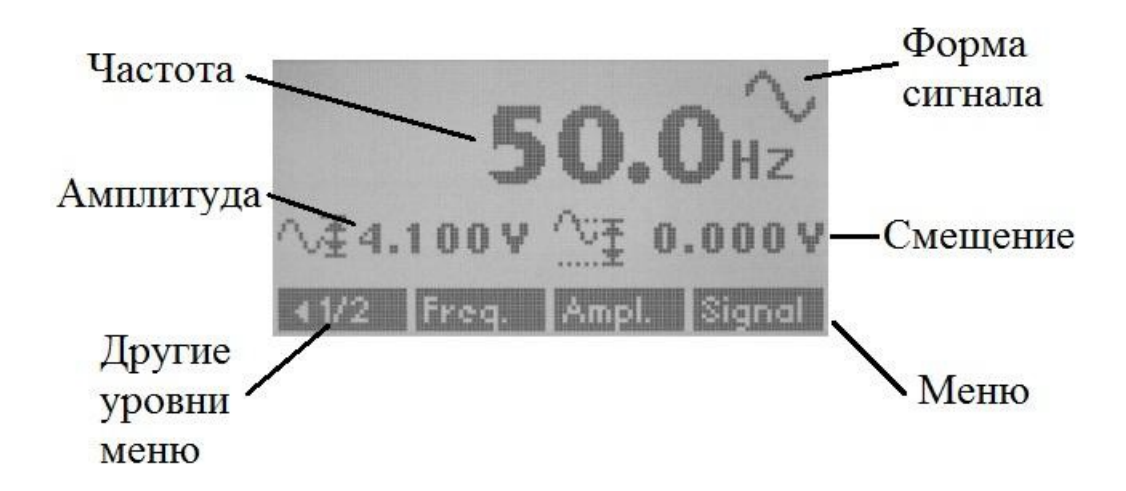

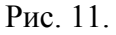

1. Кабель питания генератора подключают к сети с напряжением 220В. Включите устройство путём приведения в действие выключателя, который находится на задней панели генератора. При этом должна загореться индикаторная лампочка и будет отображаться обзорный экран рис.11.

# *Внимание! Не включать генератор под нагрузкой, так как незначительные перегрузки (>1А) вызовут автоматический перезапуск.*

2. Выбрав пункт меню «Signal» и поворачивая вращающуюся ручку навигационной клавиатуры (3) установить синусоидальную форму волны.

Смотри в правый верхний угол экрана. Для подтверждения нажмите «OK».

3. Пункт меню «Freq» может быть использован для регулировки частоты в диапазоне от 0.1 Гц до 999,999 кГц. При повороте вращающейся ручки навигационной клавиатуры (3) будет изменяться численное значение частоты и будет происходить автоматическое переключение с Гц до кГц и наоборот. Для изменения порядка меняющегося числа, соответствующего частоте можно использовать кнопки со стрелками в навигационной клавиатуре (3).

4. Выбор пункта меню «Ampl.» вызывает окно регулировки амплитуды рис.11. Значение числа на экране может быть изменено с помощью кнопок навигации и при помощи вращающейся ручки (3). Выбор пункта меню «Zero», устанавливает значение 0.00 В. Установить на экране число 8.500 V, что соответствует амплитуде напряжения Um=4.25 В. Для подтверждения нажмите «OK».

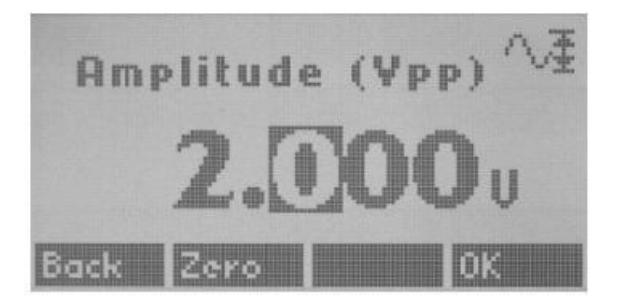

# Рис.12.

5. Включите мультиметр кнопкой (10). Режим работы переменное (AC) напряжение выбирается кнопкой (7). Переключатель (2) устанавливает предел измерения постоянного ( ) напряжения равный 20В.

# *Порядок выполнения экспериментальной части работы*

1.Собрать установку (рис. 9).

2. Снять зависимость входного *Uвх* и выходного напряжения *Uвых* в зависимости от частоты *f* для фильтра высоких, низких частот и для смешанного полосового фильтра. Результаты занести в таблицы 1, 2, 3.

3. Построить амплитудно-частотные характеристики фильтров высоких, низких частот и смешанного полосового фильтра.

4. Построить фазо-частотные характеристики фильтров высоких, низких частот и смешанного полосового фильтра.

Изменяя частоту синусоидального сигнала f рассчитать коэффициент передачи по напряжению и величину сдвига по фазе. Данные занести в таблицы 1, 2, 3. Рассчитать частоту среза fс для каждого вида фильтра.

Таблица 1. Фильтр низких частот.

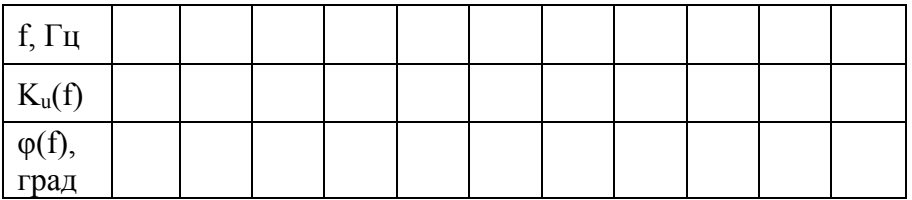

Таблица 2. Фильтр высоких частот.

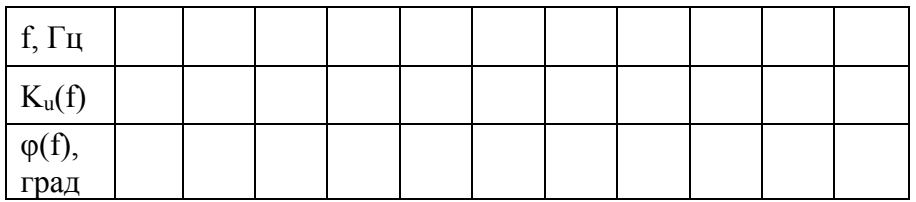

Таблица 3. Смешанный полосовой фильтр.

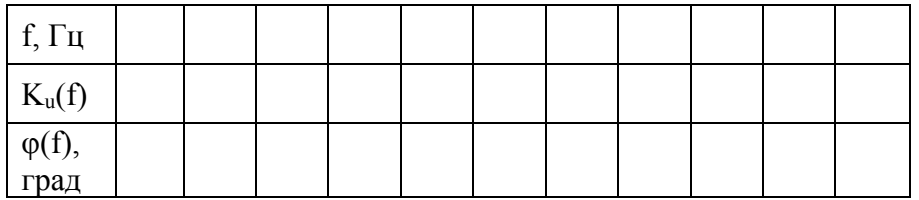

По данным таблиц 1, 2, 3, соответственно, построить амплитудно-частотную и фазочастотную характеристику RC фильтра.

Смотрите пример построения амплитудно-частотной и фазо-частотной характеристик RC фильтра на рис.13.

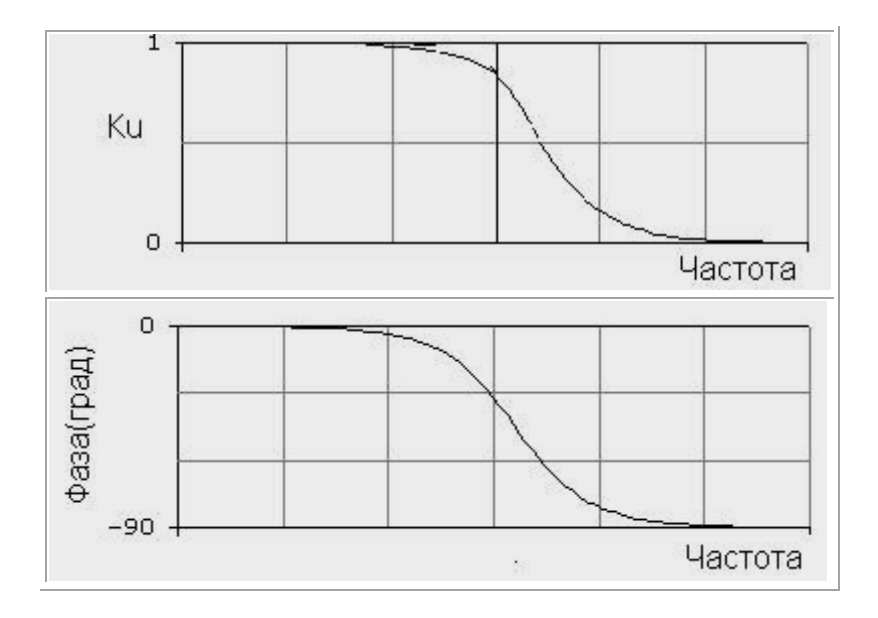

Рис.13. Амплитудно-частотная и фазо-частотная характеристика ФНЧ.

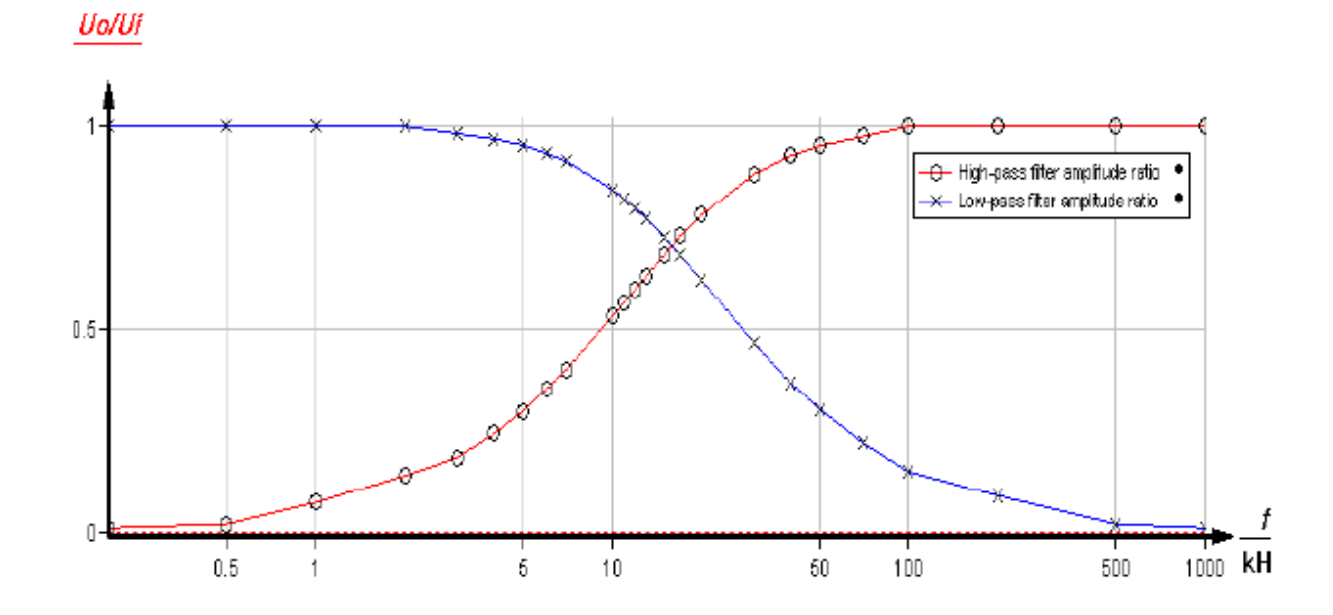

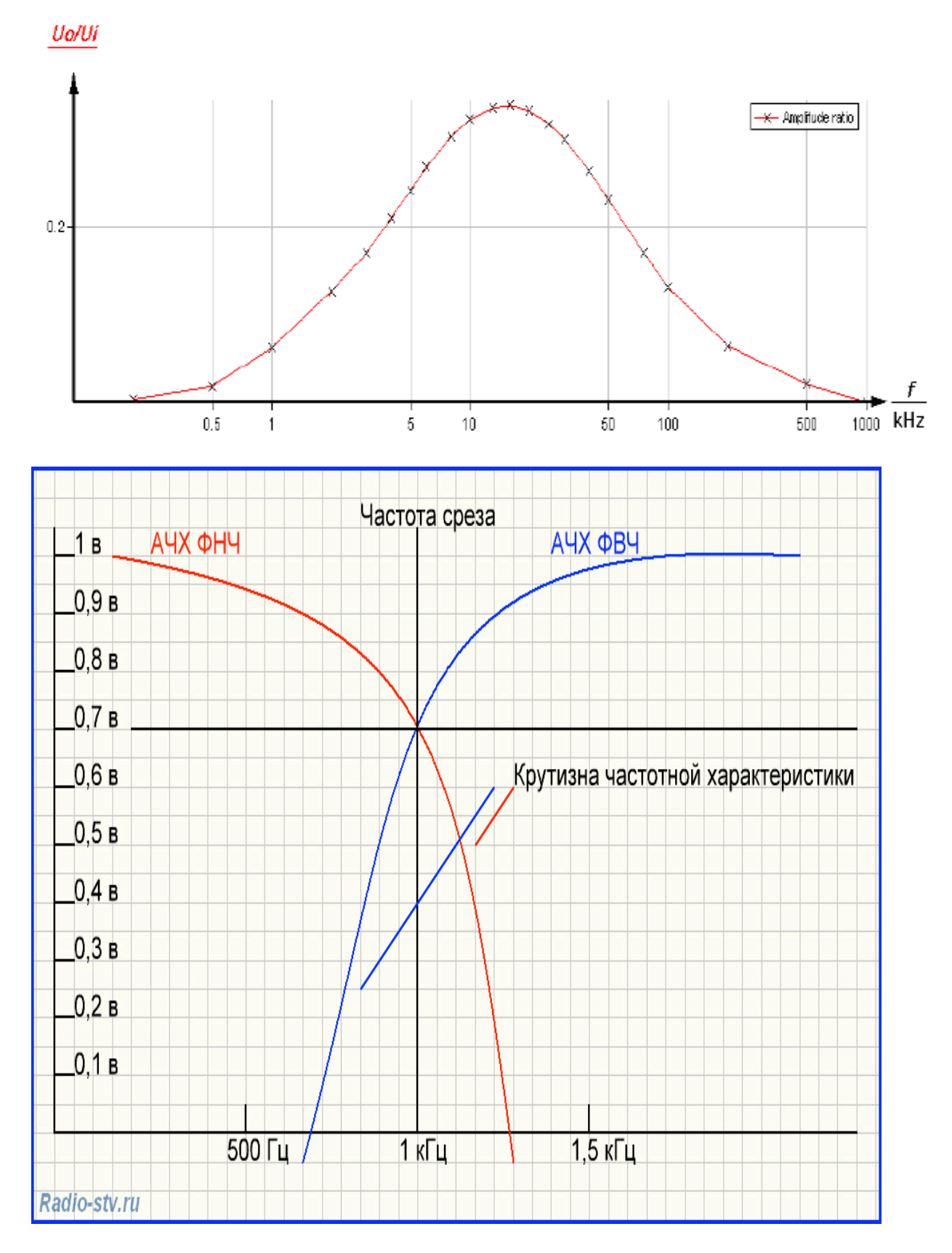

Рис. 14. Амплитудно-частотная и фазо-частотная характеристика ФНЧ и ФВЧ.